# **Matlab Stateflow User Guide**

Recognizing the habit ways to acquire this book matlab stateflow user guide is additionally useful. You have remained in right site to begin getting this info. acquire the matlab stateflow user guide link that we pay for h

You could purchase guide matlab stateflow user guide or get it as soon as feasible. You could quickly download this matlab stateflow user guide after getting deal. So, taking into consideration you require the ebook swiftl

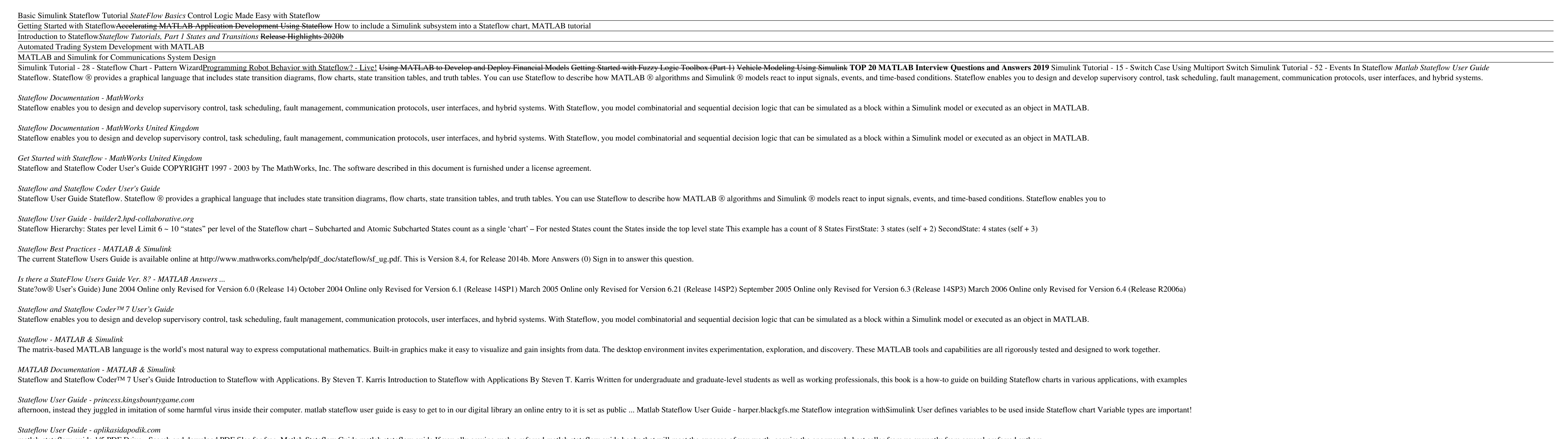

matlab-stateflow-guide 1/5 PDF Drive - Search and download PDF files for free. Matlab Stateflow Guide matlab stateflow guide If you ally craving such a referred matlab stateflow guide books that will meet the expense of yo

#### *Matlab Stateflow Guide - legend.kingsbountygame.com*

To open the supplied model, enter the following command at the MATLAB prompt: addpath (fullfile (docroot, 'toolbox', 'stateflow', 'gs', 'examples')) Stage4Transitions. Save the model as Stage5Trigger in your local work fol

# *Implementing the Triggers - MATLAB & Simulink - MathWorks ...*

Is there a StateFlow Users Guide Ver. 8?. Learn more about stateflow, user guide Stateflow www.mathworks.com Stateflow and Stateflow Coder User's Guide COPYRIGHT 1997 - 2003 by The MathWorks, Inc. The software described in

## *Stateflow User Guide - vitaliti.integ.ro*

A significant feature when using Enterprise Architect's SysML simulation is the ability to generate MATLAB Stateflow diagrams to be run under Simulink, allowing you to guide your SysML simulations using Stateflow diagrams.

## *Stateflow Integration | Enterprise Architect User Guide*

Start GUIDE by typing guide at the MATLAB prompt. In the GUIDE Quick Start dialog box, select the Blank GUI (Default) template, and then click OK. Display the names of the components in the component palette: Select File >

#### *Matlab Simulink User Guide - cdnx.truyenyy.com*

Stateflow. Stateflow is also an optional extension to MATLAB Simulink, providing the ability to generate MATLAB Stateflow diagrams to be run under Simulink. Within Enterprise Architect this allows you to guide your SysML s

Copyright code : c809485700b30d8692213f6ca708dc82